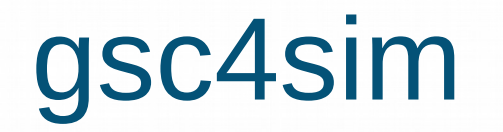

### 14/12/2018

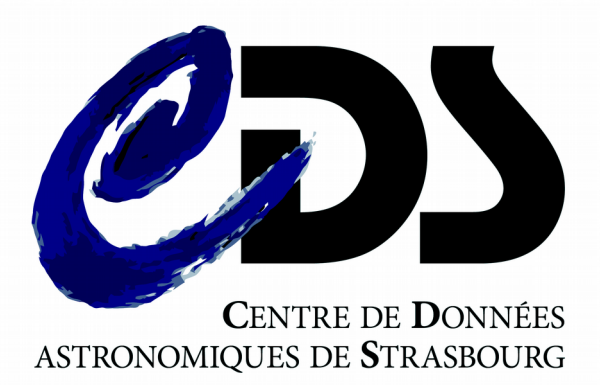

Mihaela Buga& doc' team

# **Sommaire**

• Gsc4sim – état des lieux

• Améliorations passées / souhaitées

• Version gsc4sim-beta

• Discussion

## gsc4sim

- interroge VizieR et met en forme les données pour les entrer dans Simbad (génère des commandes de mise à jour)
- catalogues interrogés par

défaut:

– gaia2,

– tycho2,

– ucac2,ucac3,ucac4,

– 2mass, wise\_ok,

– sdss7,sdss9,

– usnob,

– denis,

– gsc1.2,gsc2.2,gsc2.3,

– ppmx,

– ukidss,

– tdsc

```
buga@cds-biblio-mib:~/catalogues/2018/0S05 gsc4sim -c= 3085151.40+11354
8.8#---Center: J085151.40+113548.8
                                           radius=1.5arcsec
#---Source: gaia2,tycho2,ucac2,ucac3,ucac4,2mass,wise_ok,sdss7,sdss9,us
nob, denis, gsc1.2, gsc2.2, gsc2.3, ppmx, ukidss, tdsc
!# Look around: 08:51:51.40+11:35:48.8 (rs=1.5)...
!# Look around <08:51:51.40+11:35:48.8>(rs=1.5) in: gaia2
!#--Found possible counterpart at r=0.070arcsec (gaia2)
!From Gaia2
o Gaia DR2 604893848120807552
c c 08 51 51.4019466865 +11 35 48.863718975 (0) [5.7488 3.4970 90] C 20
18vCat.1345....0G
c mag G 21.0609 [0.0195] C 2018yCat.1345....0G
!# Look around <08:51:51.40+11:35:48.8>(rs=1.5) in: tycho2
!# Look around <08:51:51.40+11:35:48.8>(rs=1.5) in: ucac2
!# Look around <08:51:51.40+11:35:48.8>(rs=1.5) in: ucac3
!# Look around <08:51:51.40+11:35:48.8>(rs=1.5) in: ucac4
!# Look around <08:51:51.40+11:35:48.8>(rs=1.5) in: 2mass
!# Look around <08:51:51.40+11:35:48.8>(rs=1.5) in: wise ok
!# Look around <08:51:51.40+11:35:48.8>(rs=1.5) in: sdss7
!#--Found possible counterpart at r=0.044arcsec (sdss7)
!From SDSS Catalog: 2294 --- found at 0.04"
o SDSS J085151.40+113548.8
! SDSS(2294) mags: u=21.520, g=21.253, r=21.046, i=21.035, z=21.209
             mode=1 q_mode=+
    a a an
![err.>6] c c 08 51 51.40128 +11 35 48.8400 (0) C 2009yCat.2294....0A
!c o Star 2009yCat.2294....0A
c mAB u 21.520 [0.120] D 2009yCat.2294....0A
c mAB g 21.253 [0.040] C 2009yCat.2294....0A
c mAB r 21.046 [0.046] C 2009yCat.2294....0A
```
# gsc4sim

• catalogues interrogeables avec l'option -source :

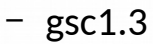

– 2QZ

– 2massi

– 2masx

 $-$  cmc14

– msx

– nsv

– nvss

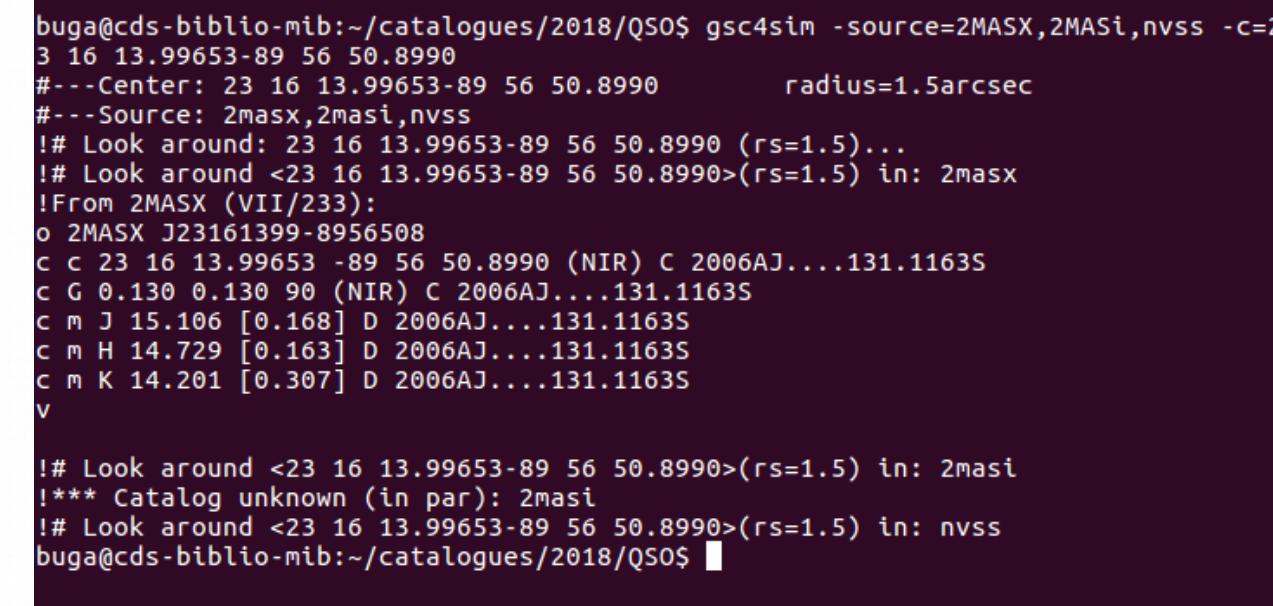

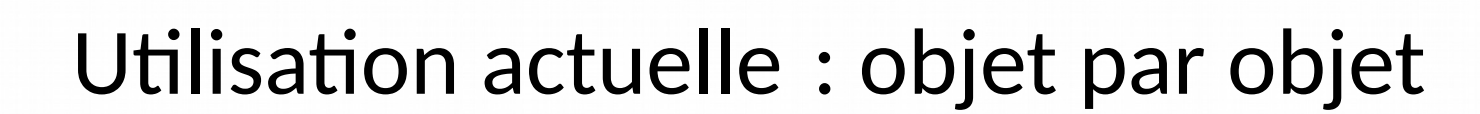

- Dans un terminal (les trois équipes de documentalistes, astronomes)
- Directement dans DJIN

 $buqa@cds-bibLio-mib:-/cataloques/2018/0S0S 0sc4sim -c= J085151.40+11354$ 8.8#---Center: J085151.40+113548.8 radius=1.5arcsec #---Source: gaia2,tycho2,ucac2,ucac3,ucac4,2mass,wise ok,sdss7,sdss9,us nob, denis, gsc1.2, gsc2.2, gsc2.3, ppmx, ukidss, tdsc !# Look around: 08:51:51.40+11:35:48.8 (rs=1.5)... !# Look around <08:51:51.40+11:35:48.8>(rs=1.5) in: gaia2  $!#$ --Found possible counterpart at  $r=0.070$ arcsec (gaia2) !From Gaia2 o Gaia DR2 604893848120807552 c c 08 51 51.4019466865 +11 35 48.863718975 (0) [5.7488 3.4970 90] C 20 18yCat.1345....0G c mag G 21.0609 [0.0195] C 2018yCat.1345....0G !# Look around <08:51:51.40+11:35:48.8>(rs=1.5) in: tycho2 !# Look around <08:51:51.40+11:35:48.8>(rs=1.5) in: ucac2 !# Look around <08:51:51.40+11:35:48.8>(rs=1.5) in: ucac3 !# Look around <08:51:51.40+11:35:48.8>(rs=1.5) in: ucac4 !# Look around <08:51:51.40+11:35:48.8>(rs=1.5) in: 2mass !# Look around <08:51:51.40+11:35:48.8>(rs=1.5) in: wise ok !# Look around <08:51:51.40+11:35:48.8>(rs=1.5) in: sdss7

SDSS(2294) mags: u=21.520, g=21.253, r=21.046, i=21.035, z=21.209

[err.>6] c c 08 51 51.40128 +11 35 48.8400 (O) C 2009yCat.2294....0A

!#--Found possible counterpart at r=0.044arcsec (sdss7)

!From SDSS Catalog: 2294 --- found at 0.04"

 $mode=1$  q\_mode=+

c mAB u 21.520 [0.120] D 2009yCat.2294....0A<br>c mAB g 21.253 [0.040] C 2009yCat.2294....0A c mAB r 21.046 [0.046] C 2009yCat.2294....0A

o SDSS J085151.40+113548.8

!c o Star 2009yCat.2294....0A

**i) DIIN - from Url. pdf** 

 $\frac{1}{6} + \frac{2}{10}$  10945 (4)

 $-41038(3)$ 

 $-4610945+4238$ 

 $-431038+3921$ 

 $-$  0 103853.28+2

 $-$  0 1103855.94+3  $-431456+2119$ 

 $\bullet$  j145631.36+2

 $-48$  SDSS 0945 +

 $-44$  SDSS 1038 +

 $-43$  SDSS  $|1038+3$ 

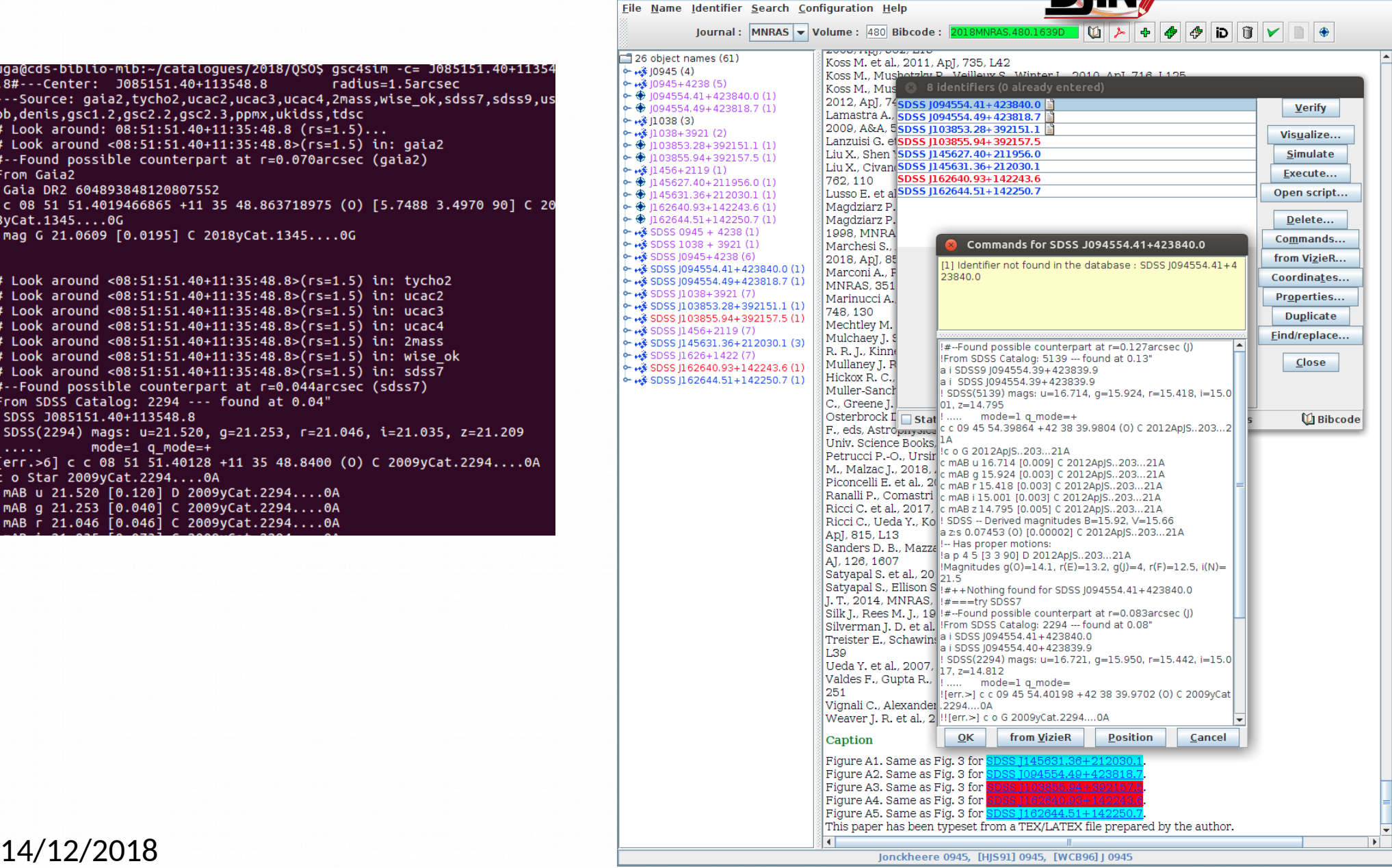

 $\mathbf{r}^{\prime}$   $\mathbf{r}$   $\mathbf{X}$ 

## **DJIN – gsc4sim**

- Actuellement limité à une recherche par nom d'objet (et pas par position)
- Plusieurs catalogues ne sont pas disponibles (WISE, Gaia)
- Il faudrait intégrer à DJIN la dernière version de gsc4sim

# Documentation gsc4sim

#### • gsc4sim- help

buga@cds-biblio-mib:~/catalogues/2018/QSO\$ gsc4sim -help Usage:  $qsc4sim$  [-beta]  $[-v]$   $[-a]$  {GSC number | designation | ASU-args} -v: verbose option -a: look in all standard catalogues (default if ASU-args) Examples: gsc4sim 1234-12 (GSC star) > gsc4sim 2MASS J12345678-1234567 (some other identification) gsc4sim -c 12 34 56.78 -12 34 56.7 (raw output from ICRS pos.) gsc4sim -source=2MASS.UCAC2 -c.rs=3 -c=12:34:56.78-12:34:56.7 (position MUST BE at end; default radius is 1.5arcsec) ---Other accessible catalogues: 2MASS JHHMMSSss+DDMMSSs 2MASSI JHHMMSSs+DDMMSS 2MASX JHHMMSSss+DDMMSSs 20Z JHHMMSS.S+DDMMSS CMC14 JHHMMSS.S+DDDMMSS DENIS Jhhmmss.s-ddmmss FFFF-NNNN (looks in Tycho-2 and GSC1.2) GSC2.2 [NS]NNNNNNNNNNNN  $(GSC2.2)$ GSC2.3 [NS]aaaNNNNNN  $(GSC2.3)$ MSX GLLL.llll+BB.bbbb **NSV NNNNN** NVSS JHHMMSS+DDMMSS PPMX JHHMMSS.S+DDDMMSS SDSS JHH... | SDSS run.cam.field.obj | SDSS NNNNNNNNN **UCAC2 NNNNNNNN UCAC3 NNNNNNNNN** UCAC4 ZZZ-NNNNNN UDXS ...  $UGCS$  ...  $UGPS$  ...  $ULAS$  ... USNO-A2.0 ZZZZ-NNNNNNNN USNO-B1.0 ZZZZ-NNNNNNNN WISE Jhhmmss.ss-ddmmss.s

# Documentation gsc4sim

### **Twiki**

#### Programme gsc4sim

gsc4sim permet de générer directement les commandes de MAJ Simbad pour un objet. Par défaut, la recherche autour d'une position ou d'un nom d'objet est effectuée dans les catalogues suivant : tycho2,gsc1.2,ucac2,ucac3,2mass,sdss7,usnob,gsc2.2,gsc2.3,denis,cmc14

#### · Pour réduire la recherche à un ou plusieurs catalogues:

Uniquement pour une interrogation par position, on peut limiter la recherche à un ou plusieurs cataloque avec l'option -source : gsc4sim -source=tycho2 -c="00 41 45.46 +89 58 37.3" Effectue la recherche dans Tycho2. gsc4sim -source=2MASS,tycho2 -c.rs=1.5 -c="00 41 45.46 +89 58 37.3" Effectue la recherche dans Tycho2 et 2MASS dans un rayon de recher

N.B. : Si on fait une recherche avec un nom d'objet Tycho, le résultat liste tous les catalogues sans tenir compte de la source.

#### • Exemples de recherche par identificateur:

gsc4sim 1-145-1 Affiche la MAJ pour la tycho correspondante dans les différents catalogues. gsc4sim 2MASS J00414546+8958373 Même chose pour l'objet 2MASS.

Pour le catalogue SDSS, on peut spécifier dans quelle version on souhaite chercher un objet; par défaut, il est recherché dans le SDSS8: gsc4sim SDSS7 J124039.96+134856.2 gsc4sim SDSS8 J124039.96+134856.2

## Réunions/discutions passées

- **Échanges par mél, projet Redmine**
- **Réunions biblio**
	- sept 2015 : tous les petits programmes de François sont-ils maintenus et par qui ? (gsc4sim, findsdss/find2mass, astropos, simref, getobj, findcat, anafile...)
	- mai 2016 : gsc4sim, définir une procédure pour les demandes de nouveaux catalogues
	- mars 2018 réunion biblio : discussions gsc4sim
	- **sept 2018 réunion biblio** : inclusion du SDSS DR12 dans gsc4sim, demande de modification du gsc4sim pour pouvoir ajouter de nouveaux catalogues
- **Réunions gsc4sim**
	- **nov 2016** (CL,MiB,AO,GL) : voir la demande #2824 Redmine pour le CR de cette réunion
	- **mai 2018 :** mettre au point le gsc4sim adapté à Gaia DR2

# Améliorations passées

- ordre d'affichage des catalogues : **DENIS** avant **gsc** (nov 2016)
- enlever/ajouter des catalogues
	- enlever **cmc14** (nov 2016)
	- ajouter les catalogues **Tycho-2 et tdsc** comme option dans -source (nov 2017)
	- ajouter **gaia2** dans gsc4sim (mai juillet 2018)
- coordonnées
	- longueur d'onde **UKIDSS** (Opt-> NIR) (nov 2016)
	- longueur d'onde **2MASS** (B->C)
	- erreur **WISE** (nov 2016)
- mouvements propres (mp)
	- qualité **TYC**  $(D \rightarrow B)$  (mars 2018)
	- enlever/commentaire les mp **UCAC3 et UCAC4** vides (juillet-août 2017)
- homogénéisation des sorties (nov 2017)
	- **gsc4sim -c=ra dec**
	- gsc4sim -c ra dec (annule les commandes de mise à jour des coordonnées)
- tailles mal calculée, type d'objet G enlevé pour **2MASX** : (juin 2018)
- enlever la contrainte de tronquer les précisions des magnitudes (tout catalogue confondus) à 2 décimales si l'erreur était supérieure à 0.03 (juin 2018)

## □ Réunion novembre 2018

• Contenu global de gsc4sim : il faudrait plus de catalogues

Tous les grands catalogues de référence avec leurs dernières versions au fur et à mesure qu'elles sortent (ex : EPIC, SDSS DR12, KIC, LAMOST, UCAC5, XMM)

### ● **La sélection des catalogues**

• Par défaut

Il faudrait avoir une sélection des catalogues les plus récents, qui contiennent les meilleures données

### • En option

On aimerait garder la possibilité de chercher dans TOUS les catalogues disponibles

Nous avons besoin aussi de garder l'option -source=nom\_cat

Serait-il possible de créer des alias pour pouvoir regrouper toutes les versions d'un même survey/catalogue ( ex : SDSS pour SDSS7,..14, etc)

## □ Réunion novembre 2018

- **Les critères** de recherche
	- Par identificateur
	- Par coordonnées (trier par distance, par défaut)
		- Avec un rayon de recherche par défaut
		- En spécifiant un autre rayon de recherche
	- Pour le SDSS limiter au mode 1, par défaut (possibilité d'étendre au mode 2, en option)
	- *Pouvoir ajouter des contraintes sur d'autres paramètres (mag, mp, z/rv) .*

## Réunion novembre 2018

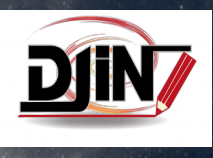

• La sortie de gsc4sim (affichage) spécifique pour DJIN

## **Regrouper par bloc les commandes qui commencent par un "!"**

- Ces commandes sont vérifiées et parfois décommentées
- Plus facile de voir d'un seul coup d'œil :
	- ce qui va être mis à jour
	- ce qui pourrait être mis à jour

## □ Réunion novembre 2018

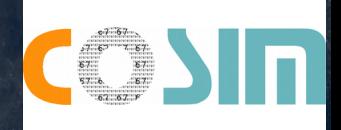

- On aimerait une utilisation par script, catalogue par catalogue (option -source) :
	- En entrée : pouvoir donner une liste
	- En sortie :
		- Répéter l'entrée systématiquement
		- Délimiter par des champs de caractères fixes le début/fin du paragraphe
		- Donner le nombre de réponses trouvées pour l'entrée fournie (0/1/2 match)

#### **gsc4sim -beta c=ra dec gsc4sim c=ra dec**

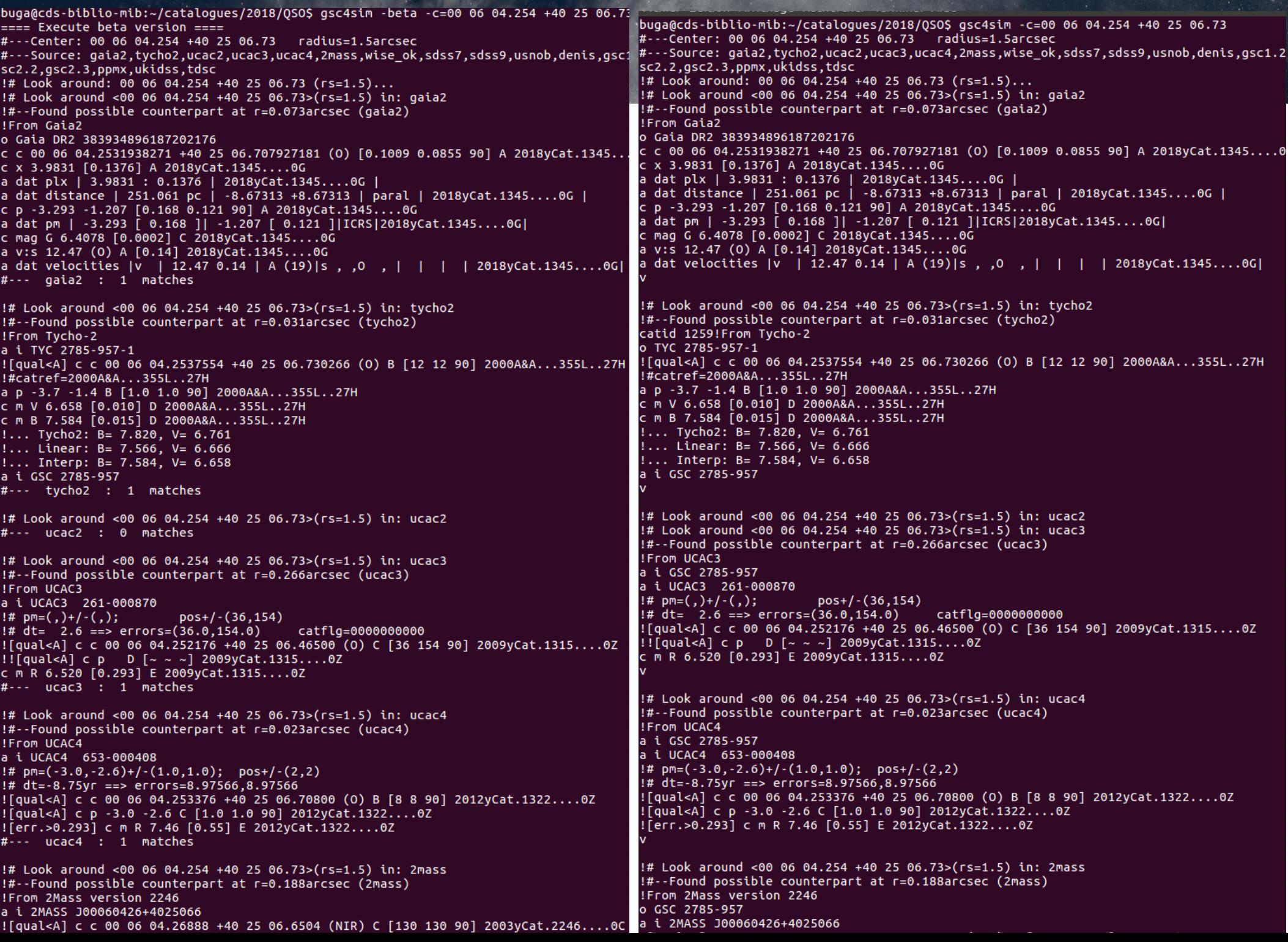

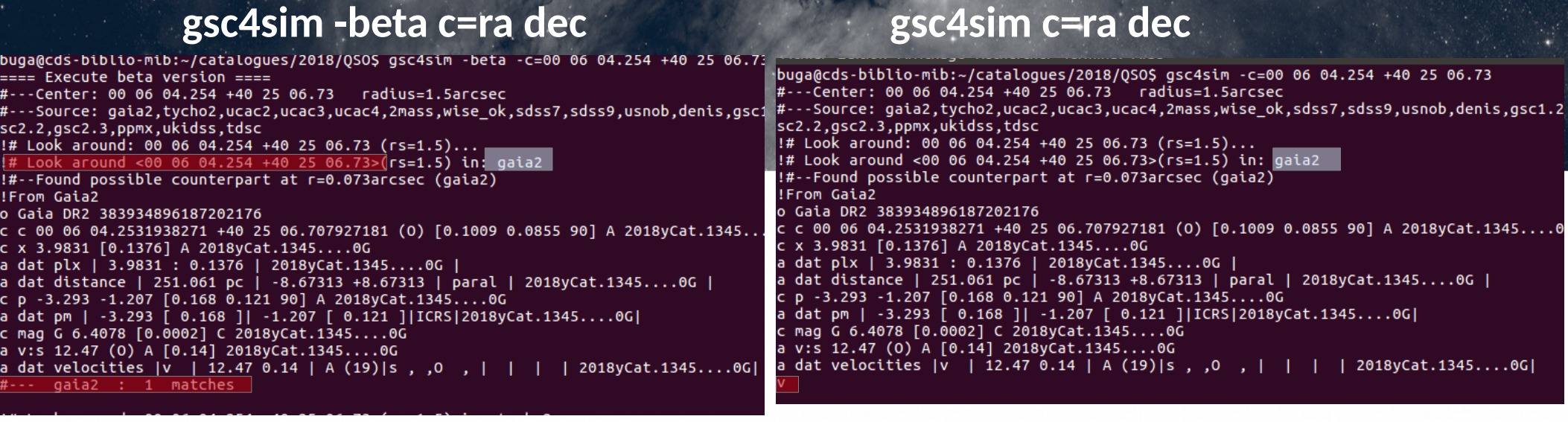

1. Entrée répétée au début du chaque paragraphe : !#Look around

2. Le nombre de réponses trouvées

Garde-t-on le «v» ? (équipe DJIN ne l'utilise pas)

3. Délimiter les paragraphes par des champs de caractères fixes

- Début : !#Look around
- Fin : Ligne(s) vide(s)

#### **gsc4sim -beta c=ra dec gsc4sim c=ra dec**

 $#$  Look around <00 06 04.254 +40 25 06.73>(rs=1.5) in: gsc2.2 !#--Found possible counterpart at r=0.003arcsec (gsc2.2) IFrom GSC2.2 a i GSC2 N3220013377 ![qual<A] c c 00 06 04.25376 +40 25 06.7296 (0) D [4 4 90] 2001yCat.1271....0S  $\sqrt{10}$  Star 2001yCat.1271....0S ![qual<D] c m B 7.82 [0.01] E 2001yCat.1271....0S ![qual<D] c m V 6.76 [0.01] E 2001yCat.1271....0S 1 matche !# Look around <00 06 04.254 +40 25 06.73>(rs=1.5) in: gsc2.3 !#--Found possible counterpart at  $r=0.003$ arcsec (gsc2.3) !From GSC2.3 a i GSC2.3 NBGN000377  $[qual A]$  c c 00 06 04.25400 +40 25 06.7332 (0) D [~ ~ ~] 2008AJ....136..735L !! [err.>] c o Star 2008AJ....136..735L ![qual<D] c m B 7.82 [0.01] E 2008AJ....136..735L ![qual<D] c m V 6.76 [0.01] E 2008AJ....136..735L !#--Found possible counterpart at r=0.019arcsec (gsc2.3) !From GSC2.3 a i GSC2.3 NBGN023834  $\lceil \text{qual} < A \rceil$  c c 00 06 04.25352 +40 25 06.7116 (0) D [~ ~ ~] 2008AJ....136..735L  $\lbrack \cdot \rbrack$  [err.>] c o Star 2008AJ....136..735L c m U 0.00 [0.02] E 2008AJ....136..735L ![qual<D] c m B 7.53 [0.02] E 2008AJ....136..735L ![qual<D] c m V 6.63 [0.02] E 2008AJ....136..735L !#--Found possible counterpart at r=0.019arcsec (gsc2.3) !From GSC2.3 a i GSC2.3 NBGN020965  $[qual < A]$  c c 00 06 04.25352 +40 25 06.7116 (0) D [~ ~ ~] 2008AJ....136..735L !! [err.>] c o Star 2008AJ....136..735L ![err.>0.02] c m U 0.00 [0.02] E 2008AJ....136..735L ![qual<D] c m B 7.53 [0.02] E 2008AJ....136..735L ![qual<D] c m V 6.63 [0.02] E 2008AJ....136..735L !#--Found possible counterpart at r=0.019arcsec (gsc2.3) !From GSC2.3 a i GSC2.3 NBGN020698  $[qual < A]$  c c 00 06 04.25352 +40 25 06.7116 (O) D [~ ~ ~] 2008AJ....136..735L !![err.>] c o Star 2008AJ....136..735L ![err.>0.02] c m U 0.00 [0.02] E 2008AJ....136..735L ![qual<D] c m B 7.53 [0.02] E 2008AJ....136..735L ![qual<D] c m V 6.63 [0.02] E 2008AJ....136..735L  $gsc2.3$  : 4 matches 1# Look around <00 06 04.254 +40 25 06.73>(rs=1.5) in: ppmx !#--Found possible counterpart at r=0.018arcsec (ppmx) !From PPMX a i PPMX J000604.2+402506 ![qual<A] c c 00 06 04.25544 +40 25 06.7224 (0) B [4 4 90] 2008A&A...488..401R a p -1.52 -2.29 C [2.2 2.2 90] 2008A&A...488..401R ![qual<D] c m B 7.56 [7] E 2008A&A...488..401R<br>![qual<D] c m V 6.65 [5] E 2008A&A...488..401R ![qual<D] c m J 5.34 [210] E 2008A&A...488..401R ![err.>0.036] c m H 4.63 [36] E 2008A&A...488..401R ![err.>0.036] c m K 4.52 [36] E 2008A&A...488..401R : 1 match 1# Look around <00 06 04.254 +40 25 06.73>(rs=1.5) in: ukidss #--- ukidss : 0 matches !# Look around <00 06 04.254 +40 25 06.73>(rs=1.5) in: tdsc !#--Found possible counterpart at r=0.031arcsec (tdsc) !From Tycho-2 a i TYC 2785-957-1 ![qual<A] c c 00 06 04.253760 +40 25 06.73012 (0) B [8 8 90] 2002A&A...384..180F

!# Look around <00 06 04.254 +40 25 06.73>(rs=1.5) in: gsc2.2  $!#$ --Found possible counterpart at  $r=0.003$ arcsec (gsc2.2) !From GSC2.2 a i GSC 2785-957 a i GSC2 N3220013377 [qual<A] c c 00 06 04.25376 +40 25 06.7296 (O) D [4 4 90] 2001yCat.1271....0S !c o Star 2001yCat.1271....0S ![qual<D] c m B 7.82 [0.01] E 2001yCat.1271....0S  $!$ [qual<D] c m V 6.76 [0.01] E 2001yCat.1271....0S !# Look around <00 06 04.254 +40 25 06.73>(rs=1.5) in: gsc2.3 !#--Found possible counterpart at  $r=0.003$ arcsec (gsc2.3) !From GSC2.3 a i GSC 2785-957 a i GSC2.3 NBGN000377  $[qual A]$  c c 00 06 04.25400 +40 25 06.7332 (0) D [~ ~ ~] 2008AJ....136..735L !![err.>] c o Star 2008AJ....136..735L ![qual<D] c m B 7.82 [0.01] E 2008AJ....136..735L ![qual<D] c m V 6.76 [0.01] E 2008AJ....136..735L !#--Found possible counterpart at r=0.019arcsec (gsc2.3) !From GSC2.3 a i GSC 2785-957 a i GSC2.3 NBGN023834  $[qual A]$  c c 00 06 04.25352 +40 25 06.7116 (0) D [~ ~ ~] 2008AJ....136..735L !! [err.>] c o Star 2008AJ....136..735L c m U 0.00 [0.02] E 2008AJ....136..735L ![qual<D] c m B 7.53 [0.02] E 2008AJ....136..735L ![qual<D] c m V 6.63 [0.02] E 2008AJ....136..735L !#--Found possible counterpart at r=0.019arcsec (gsc2.3) !From GSC2.3 a i GSC 2785-957 a i GSC2.3 NBGN020965 ![qual<A] c c 00 06 04.25352 +40 25 06.7116 (0) D [~ ~ ~] 2008AJ....136..735L  $! \cdot [err. >]$  c o Star 2008AJ....136..735L ![err.>0.02] c m U 0.00 [0.02] E 2008AJ....136..735L ![qual<D] c m B 7.53 [0.02] E 2008AJ....136..735L ![qual<D] c m V 6.63 [0.02] E 2008AJ....136..735L !#--Found possible counterpart at r=0.019arcsec (gsc2.3) !From GSC2.3 a i GSC 2785-957 a i GSC2.3 NBGN020698  $[qual A\]$  c c 00 06 04.25352 +40 25 06.7116 (O) D [~ ~ ~] 2008AJ....136..735L !! [err.>] c o Star 2008AJ....136..735L ![err.>0.02] c m U 0.00 [0.02] E 2008AJ....136..735L ![qual<D] c m B 7.53 [0.02] E 2008AJ....136..735L ![qual<D] c m V 6.63 [0.02] E 2008AJ....136..735L !# Look around <00 06 04.254 +40 25 06.73>(rs=1.5) in: ppmx !#--Found possible counterpart at r=0.018arcsec (ppmx) !From PPMX a i GSC 2785-957 a i PPMX J000604.2+402506 ![qual<A] c c 00 06 04.25544 +40 25 06.7224 (0) B [4 4 90] 2008A&A...488..401R a p -1.52 -2.29 C [2.2 2.2 90] 2008A&A...488..401R [qual<D] c m B 7.56 [7] E 2008A&A...488..401R [qual<D] c m V 6.65 [5] E 2008A&A...488..401R [qual<D] c m J 5.34 [210] E 2008A&A...488..401R IFerr.>0.036] c m H 4.63 [36] F 2008ARA...488..401R

#### gsc4sim

- '**sortie SIMBAD'**
- **Spécificité** : donne les commandes de mise à jour

les programmes find...

- '**sortie catalogue**'
- Ex : recherche findsdss-sp plate mjd fiber, etc (pour l'équipe VizieR/COSIM )
- **Une étape supplémentaire pour l'équipe COSIM** (écriture script) pour obtenir les commandes de mise à jour

## Discussion